# DATENBLATT

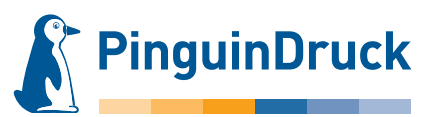

### Seitenstand/-drehung

**Wir verändern die Seitendrehung in Ihren Daten nicht.** Format beide Seiten hochBitte prüfen Sie im PDF, ob der Stand der Seiten zueinander und die Ausrichtung des Motivs der gewünschten Gestaltung entsprechen. Wir verwenden Ihre Daten so, wie von Ihnen geliefert! X **Motiv hoch** Motiv quer Vorderseite: Rückseite: Das Format muss für beide Seiten gleich ausgerichtet werden. **Entweder es stehen beide Seiten quer oder beide Seiten hoch zueinander.** Je nach Stand des Motivs ergeben sich folgende Möglichkeiten: Format beide Seiten quer R otiv quel **Motiv quer lotiv** hoch **Motiv q Aotiv hoc** otiv quel otiv hocl ptiv hoc **Motiv hoch** Bitte senden Sie uns auch bei mehrseitigen Falzprodukten jeweils ein 2-seitiges Dokument. Die Außenseiten mit Titel entsprechen dann Motiv quer Seite 1 und die Innenseiten entsprechen Seite 2 mit den "Seitenteilen".

> Sollten Sie noch Fragen haben, stehen wir Ihnen gern persönlich von 9:00-20:00 Uhr zur Verfügung! Service-Telefon: 030 / 44 32 40-50 oder kontaktieren Sie uns per E-Mail: webshop@pinguindruck.de

# DATENBLATT

## 2 bis 5-Bruch Zickzack-Falz

Prüfen Sie bitte vor dem Upload Ihrer Daten, ob der Seitenstand und die Ausrichtung des Motives der gewünschten Gestaltung entsprechen. Wir verwenden Ihre Daten so, wie von Ihnen geliefert! Die Abbildungen zeigen lediglich eine klassische Gestaltungsvariante.

**PinguinDruck** 

Beim Zickzack-Falz wird das Papier abwechselnd nach vorn und hinten gefalzt. Ein 2-Bruch-Zickzack-Falz erinnert beispielsweise an ein "N" oder "Z".

Gefalzt wird in gleichmäßigen Abständen, somit sind alle "Seitenteile" gleich groß. Den Zickzack-Falz kann man auch als Leporello-Falz bezeichnen.

### HOCHFORMAT – Falzung links QUERFORMAT – Falzung links

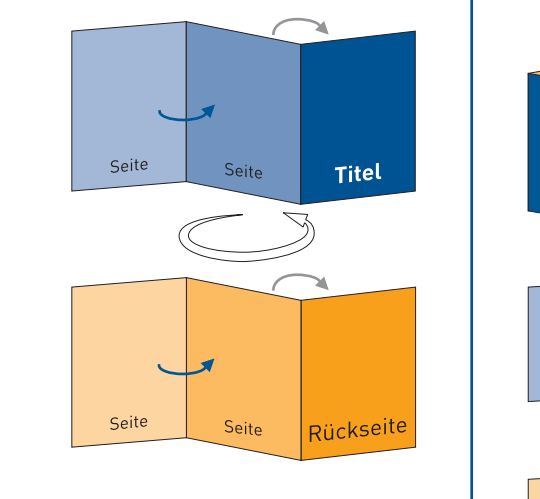

#### Schema Seitenteilverhältnisse (auch für Querformat):

**Titel** 

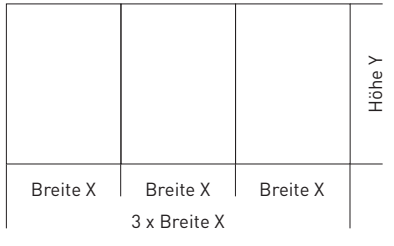

#### *Beispiel geschlossenes Format DIN A5*

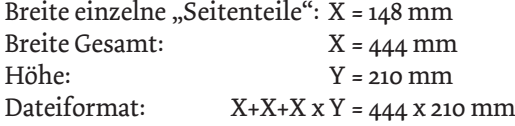

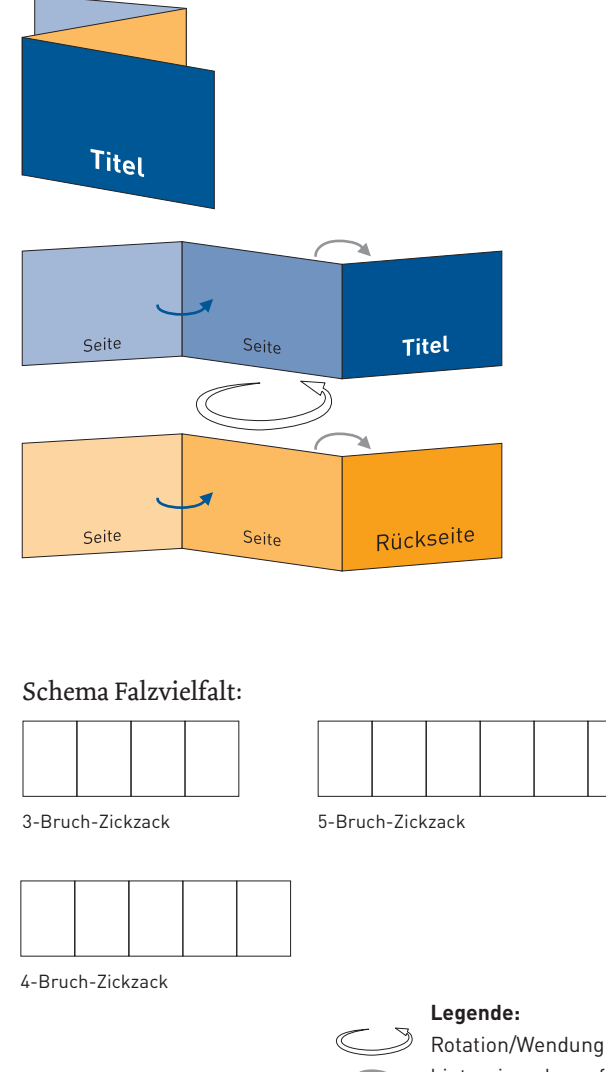

hintereinander gefalzt zueinander gefalzt

Bitte senden Sie uns auch bei mehrseitigen Falzprodukten jeweils ein 2-seitiges Dokument. Die Außenseiten mit Titel entsprechen dann Seite 1 und die Innenseiten entsprechen Seite 2 mit den "Seitenteilen".

Sollten Sie noch Fragen haben, stehen wir Ihnen gern persönlich von 9:00-20:00 Uhr zur Verfügung! Service-Telefon: 030 / 44 32 40-50 oder kontaktieren Sie uns per E-Mail: webshop@pinguindruck.de